## Printable: Local Economic Area Reports

## How do I create a Local Economic Area Report?

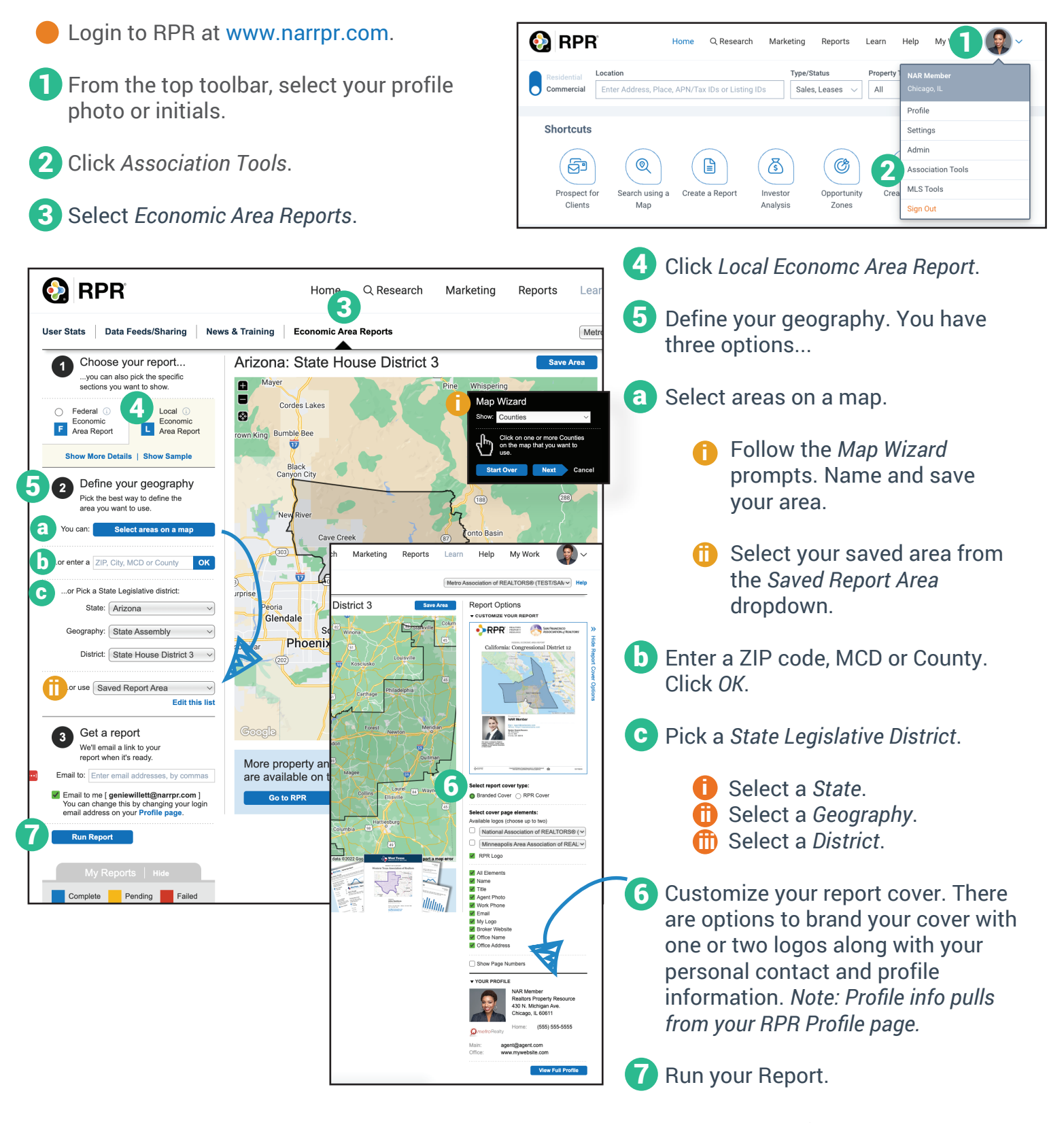

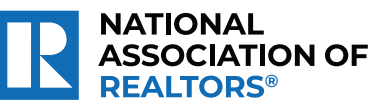

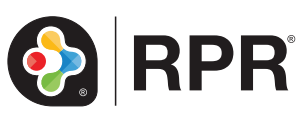

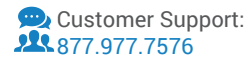